## **BI ZENBAKIAK ASMATU**

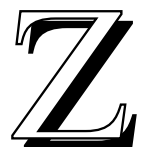

enbaki-joko bat izan da ale honetarako aukeratu duguna. Dena den eta ohizko ebazpide sistematikoen, ekuazioen etab.en bidetik irten nahian, logika eta intuizioa lantzea da joko honekin lortu nahi dena.

Aleatorioki aukeratutako bi zenbakiren arteko batura, kendura, biderkadura eta zatidura emango ditu programak eta erabiltzailearen zeregina bi zenbaki horiek zeintzuk diren asmatzea izango da. Datu hauek nahastuta emango direnez gero, logika erabili beharko da datu

bakoitza zein eragiketaren emaitza den jakin ahal izateko. Bakoitzaren esku uzten da aurkitutako erlazioen ebazpena.

Honez gain eta lehia handiegirik gabe motibazio pixka bat sortzeko, zenbakiak asmatzeko pasatzen den denbora ere kontutan hartu da.

Bestalde, gehienez bi jokalarik parte hartu ahal izango dutela aipatuko dugu.

Ea zenbaterainoko trebetasuna azaltzen duzun! Ekin!!!

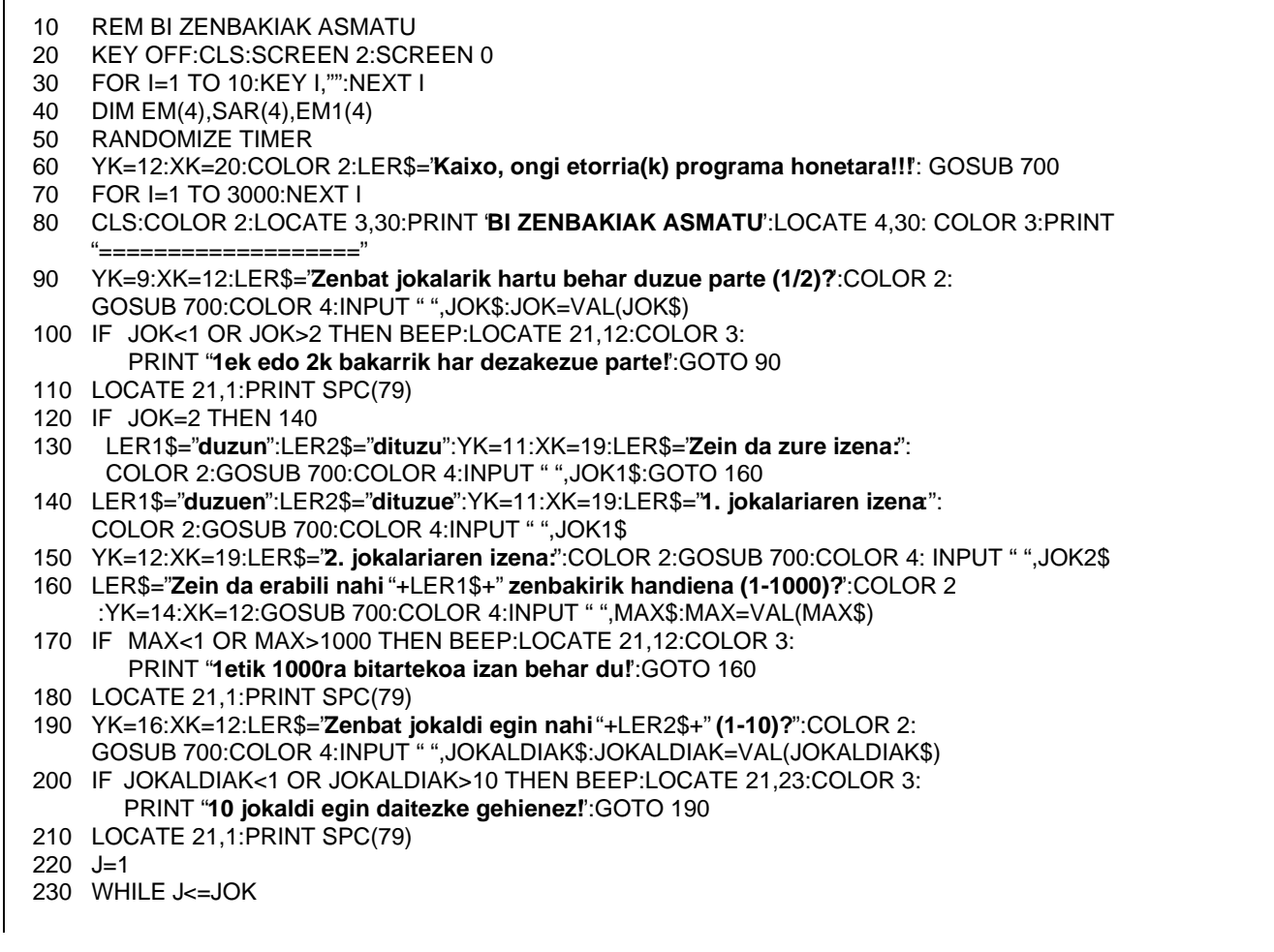

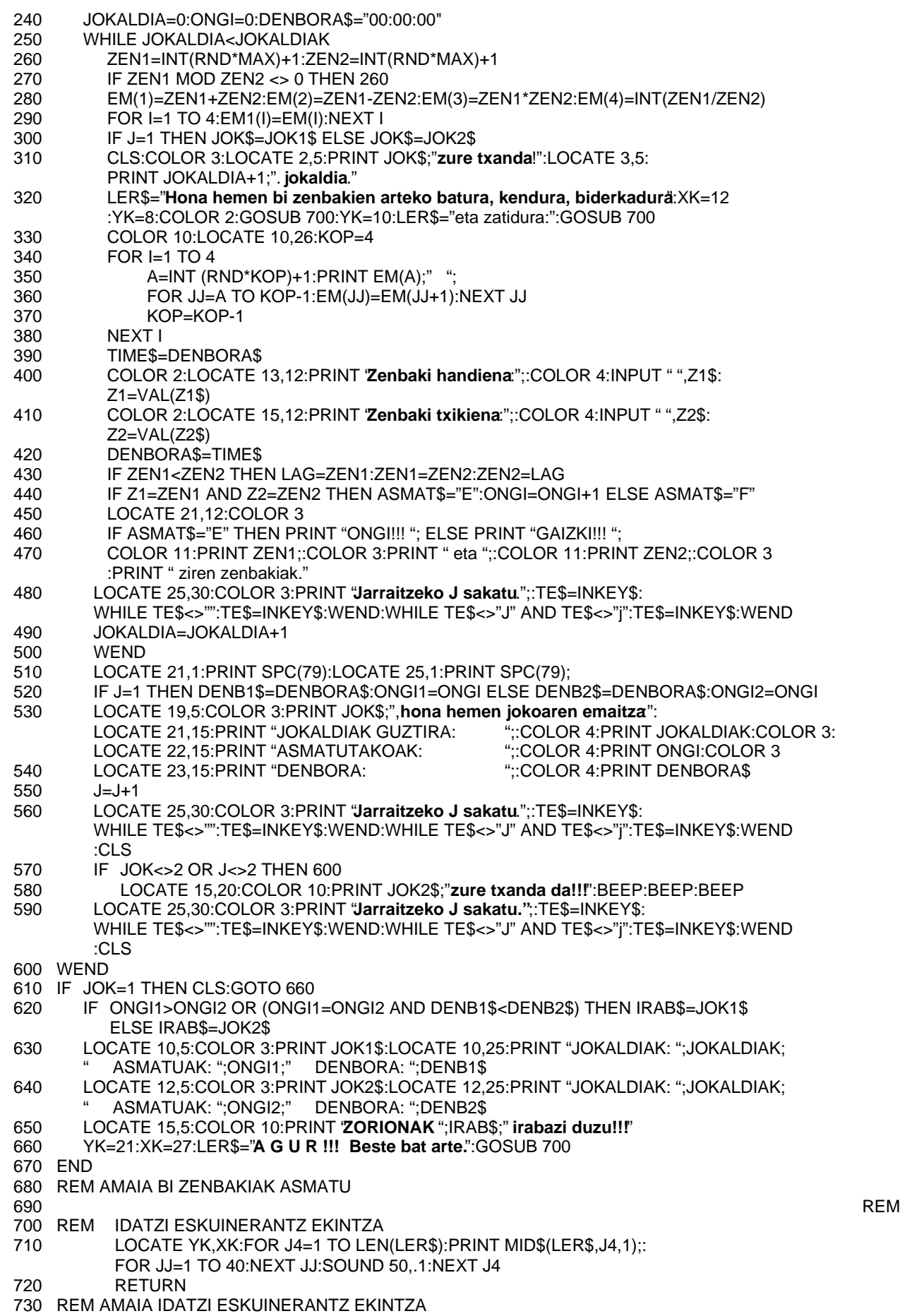

## **Programaren zatiak:**

- 10-70: Programaren hasieraketa eta aurkezpena.
- 80-210: Jokoaren definizioa: jokalari-kopurua (90- 100), jokalari(ar)en izena(k) (120-150), erabili nahi den zenbakirik altuena (160-180) eta zenbat jokaldi egin nahi diren (190-210) definitu beharko dira.
- 220-600: Jokalari bakoitzaren saioa kontrolatzen da ziklo honetan. Jokaldi guztietatik zenbat asmatu dituen eta saio osoa burutzeko zenbat denbora behar izan duen hartuko dira kontutan. Horretarako jokaldi bakoitzaren kontrola, hots, galdera-erantzunak eta erantzunaren egiaztapena beste ziklo batean egiten da.
	- 250-500: 1etik aukeratutako zenbaki maximora bitarteko bi zenbaki aterako dira aleatorioki; bete behar duten baldintza zatigarri izatea delarik. Erabiltzaileari emaitza hauek erakutsiko zaizkio, baina ez ordena horretan nahastuta; baizik (320-380) eta berak ordenadoreak erabili dituen bi zenbakiak asmatu beharko ditu (400-410). Denbora kontrolatzeko garaian, galdera bakoitza planteatzen zaion unetik berak erantzunak sartzen dituen arte doazen denbora-tarteak bakarrik hartuko dira kontutan, neurketa ahalik eta zehatzena izan dadin.
- 510-590: Jolasten ari denari, saioa bukatutakoan, lortutako emaitzak azalduko zaizkio pantailan eta beste jokalariari (bi baldin badira) txanda emango zaio.
- 610-670: Jokalari bakarra baldin bada, nahikoa da berak lortutako emaitzak erakustearekin, baina bi diren kasuan bien artean irabazlea zein izan den ere adierazten da.

Irabazlea zein den erabakitzeko asmatutakoen kopurua izango da kontutan hartuko den lehen puntua. Kopuru hau bi jokalarientzat berdina izango balitz, denbora gutxien pasatu duena izango da irabazle.

OHARRA: Programa honetan sententzia eta funtzio berri bat erabili dira denboraren kontrola eraman ahal izateko. Ordenadorean ordua bi modutara sar daiteke: ordenadorea piztutakoan tekleatuz edota programa baten barruan TIME\$ aldagaiari balio bat emanez.

$$
Adib. = TIME\$ = "00:00:00"
$$

Ordularia martxan jarri ondoren aurrera segituko du, harik eta ordenadorea itzaltzen den arte. Beraz eta kasu honetan oso denbora-tarte konkretuak neurtzea interesatzen zaigunez, erlojua geratu eta berriro martxan jartzearen efektua lortu behar izan dugu, horretarako aldagai lagungarri bat (DENBORA \$) erabiliz. TIME\$ funtzioak ordenadoreak duen ordua itzultzen du. Beraz DENBORA\$ = TIMES \$ egitea nahikoa izango da erlojua geratzeko. Erlojua berriro martxan jartzeko berriz TIME\$ = DENBORA\$ sententziaren bidez egin daiteke.

## **EUSKAL ADITZ LAGUNTZAILEA (Softwarea)** Ordenadorea erabiliz, aditzarekin jolastuz, milaka ariketa egin ditzakezu **JADANIK KALEAN**